# Procesamiento de imágenes biomédicas

### Morfología Matemática

- Las operaciones morfológicas van a modificar la forma de objetos de la imagen.
- Las operaciones morfológicas pueden ser utilizadas para remover imperfecciones de la imagen y luego obtener información de la estructura y forma de la imagen.
- **n** Trataremos los siguientes temas:
- **<u>a</u>** ¿Qué es morfología?
- **Operaciones morfológicas.**
- **Operaciones combinadas.**
- **<u>n</u>** Algoritmos de morfología.
- **En todas las presentaciones que siguen,** consideraremos que la imagen es binaria, y que serán 0 (ceros) los pixeles del fondo y 1 (unos) los pixeles pertenecientes a un objeto.
- **En realidad 0 ó 1 podrían ser** intercambiables.
- D No es relevante hablar de blanco, negro, amarillo, verde……

Y si no son binarias?

■ Recordar binarización, umbralización, histogramas, etc…

 $\Box$  im2bw(I, thr)

**Donde thr es un nivel de umbralización** entre 0 y 1. También se puede probar con niveles automáticos: función graythresh() con varios métodos.

- El proceso morfológico de imágenes (ó morfología) describe un conjunto de técnicas que tratan con la forma (morfología) de las características en una imagen.
- Las operaciones morfológicas son aplicadas para reducir imperfecciones, trabajan típicamente con imágenes binarias.
- Los filtros morfológicos pueden tener efectos sobre las estructuras de la imagen, definiendo previamente al elemento estructural.

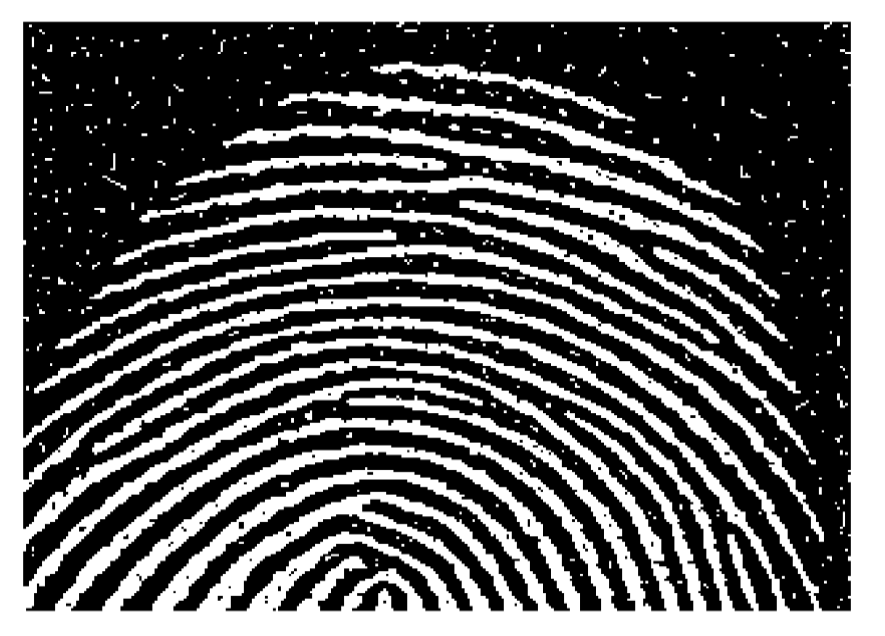

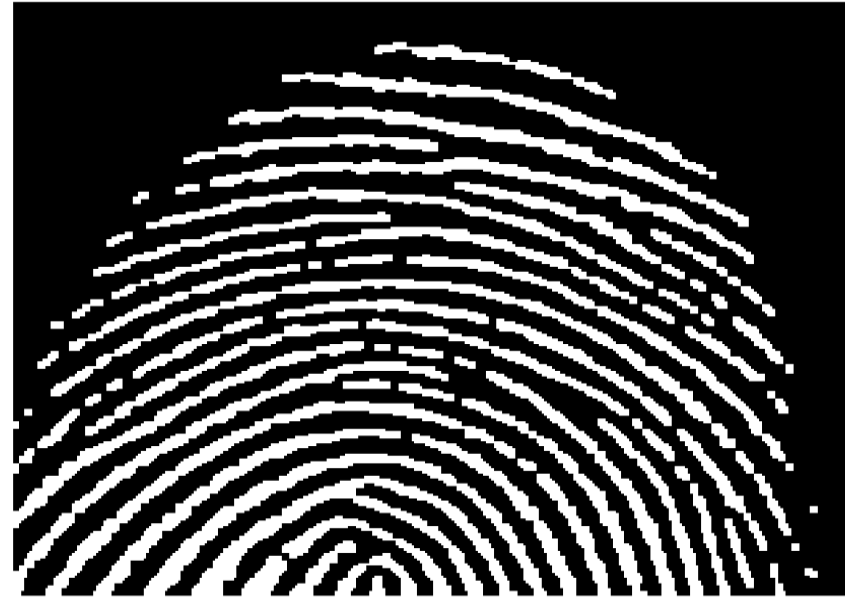

Imagen binaria con imperfecciones

Imagen después del procesamiento morfológico

### Operaciones morfológicas fundamentales

- **El procesamiento morfológico de imágenes** es muy similar al filtrado espacial ya visto.
- **El elemento estructural recorre cada pixel** de la imagen original, para obtener el pixel de la imagen procesada.
- **El valor de este pixel nuevo depende de la** operación ejecutada.
- **Hay 2 operaciones morfológicas básicas:** *erosión* y *dilatación*.

### Operaciones morfológicas fundamentales

### Erosión

■ La erosión es una operación morfológica correspondiente a la idea de reducción, ó de "quitar" una capa de pixeles a una imagen. Este proceso puede ser interpretado como: un pixel resultado de la erosión es 1, si la estructura de referencia centrada en ese pixel coincide en forma con el contenido de la imagen (coinciden los 1's).

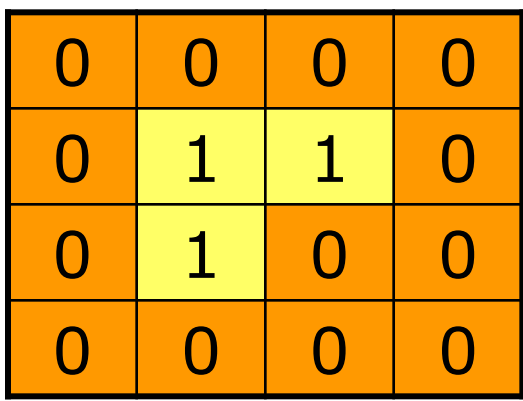

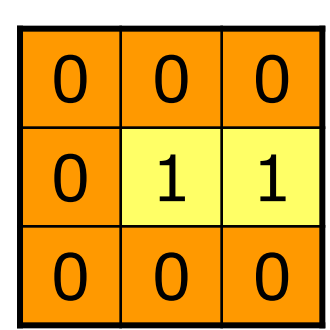

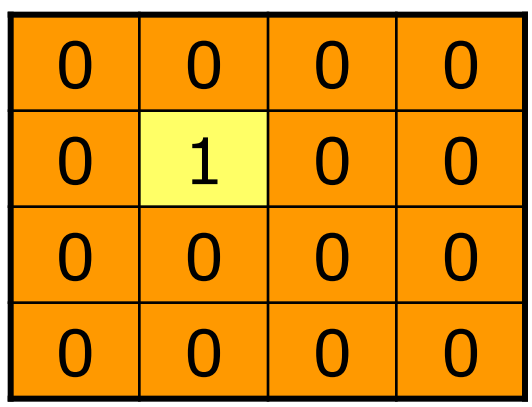

### Operaciones morfológicas fundamentales

### Dilatación

■ La dilatación es una operación morfológica correspondiente a la idea de crecimiento, ó de "añadir" una capa de pixeles a una imagen. Este proceso puede ser interpretado como el resultado de añadir a los pixeles 1 de la imagen, la forma correspondiente a la estructura de referencia.

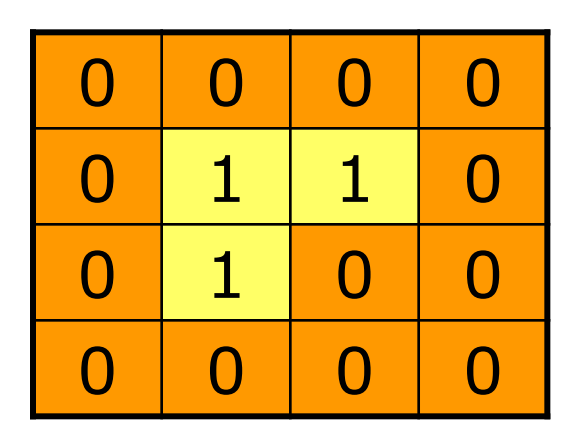

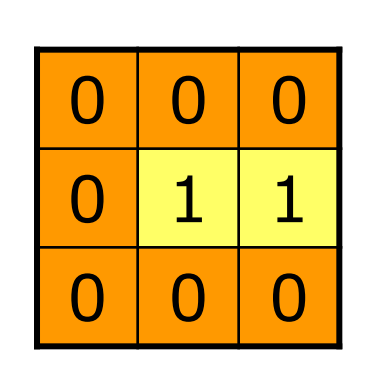

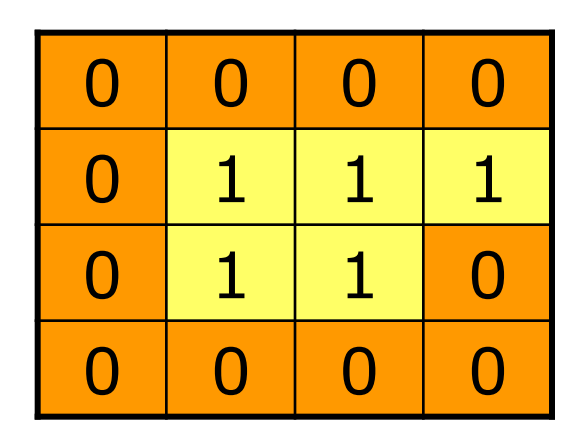

## Diseño de filtros morfológicos

**ELOS** filtros morfológicos se especifican mediante la definición de dos cosas: la operación que desempeñan (erosión ó dilatación) y su correspondiente estructura de referencia. El tamaño y la forma de la estructura son dependientes de la aplicación.

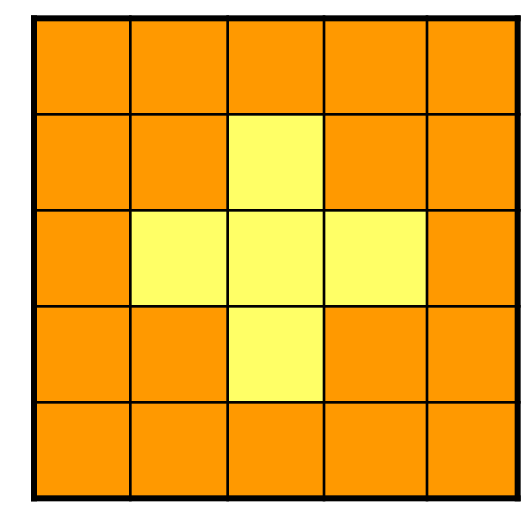

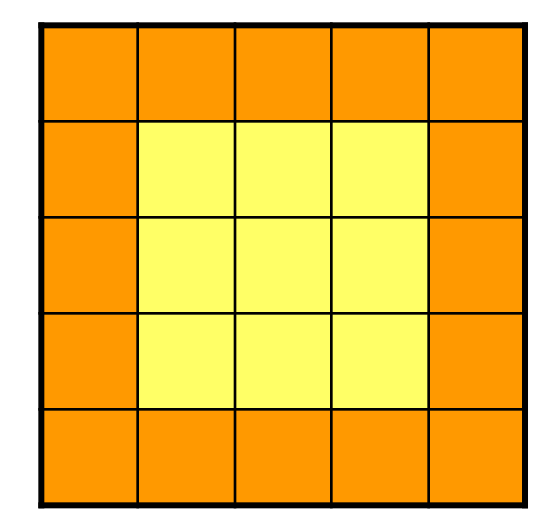

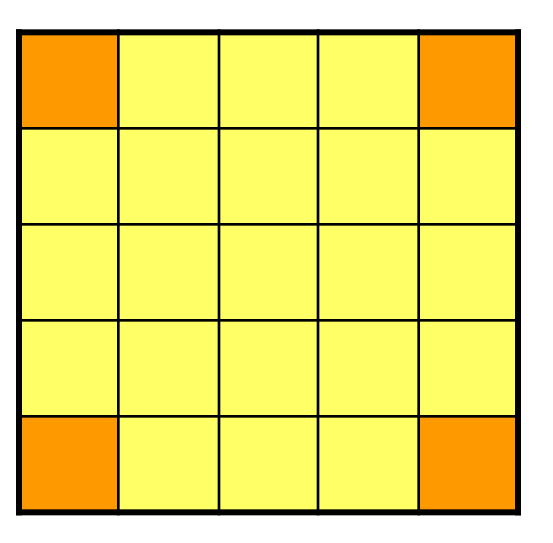

## Elemento estructural, hits y fits

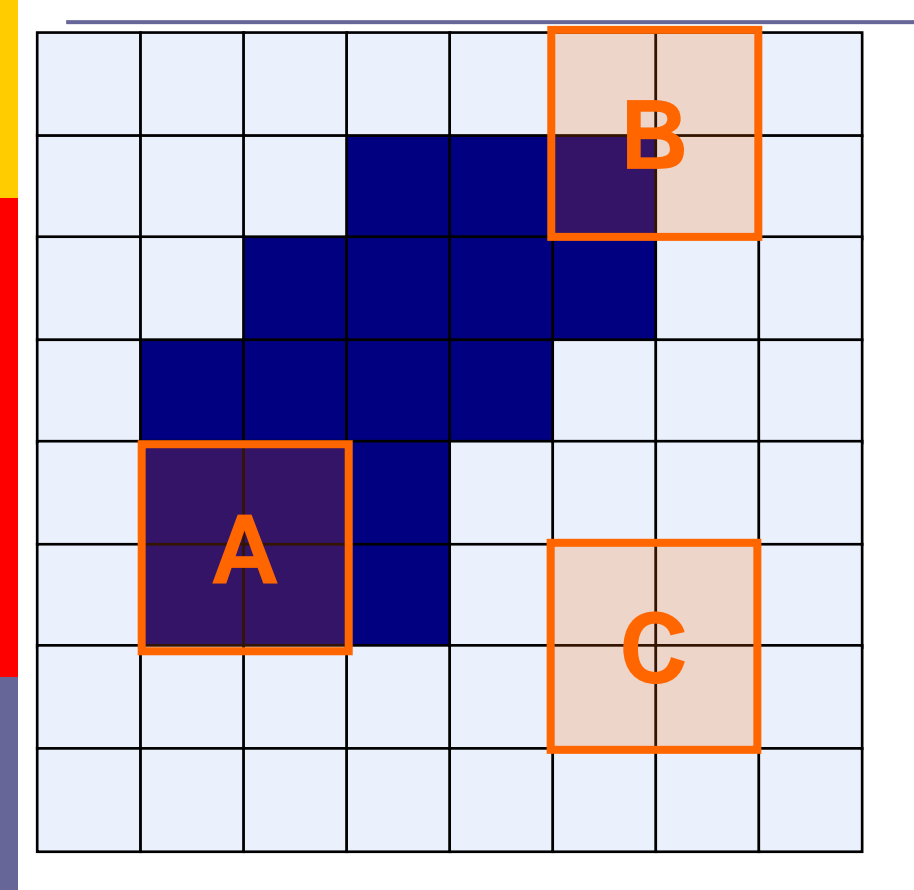

Elemento estructural

- **Fit:** cuando todos los pixeles del elemento estructural, están sobre pixeles de la imagen.
- **Hit:** si cualquier pixel del elemento estructural está sobre la imagen.

**n** Todos los procesamientos morfológicos son basados en estas ideas simples.

➢El elemento de estructura puede tener "cualquier" forma y tamaño

➢Por simplicidad vamos a usar estructuras rectangulares con origen en el punto central de la estructura

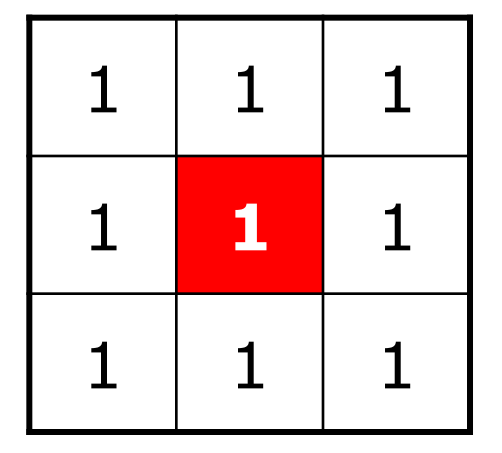

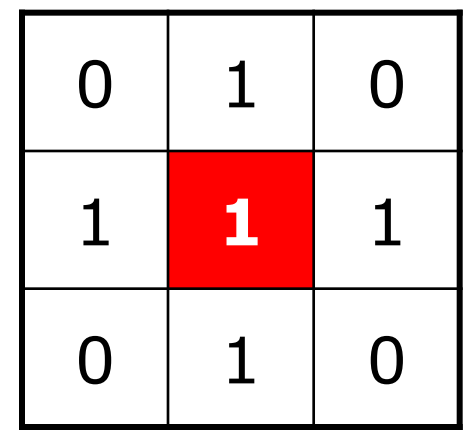

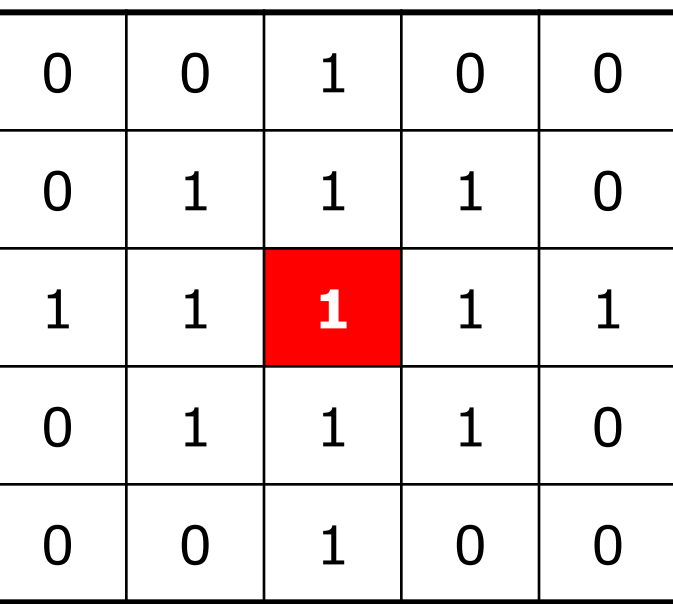

# Fitting & Hitting

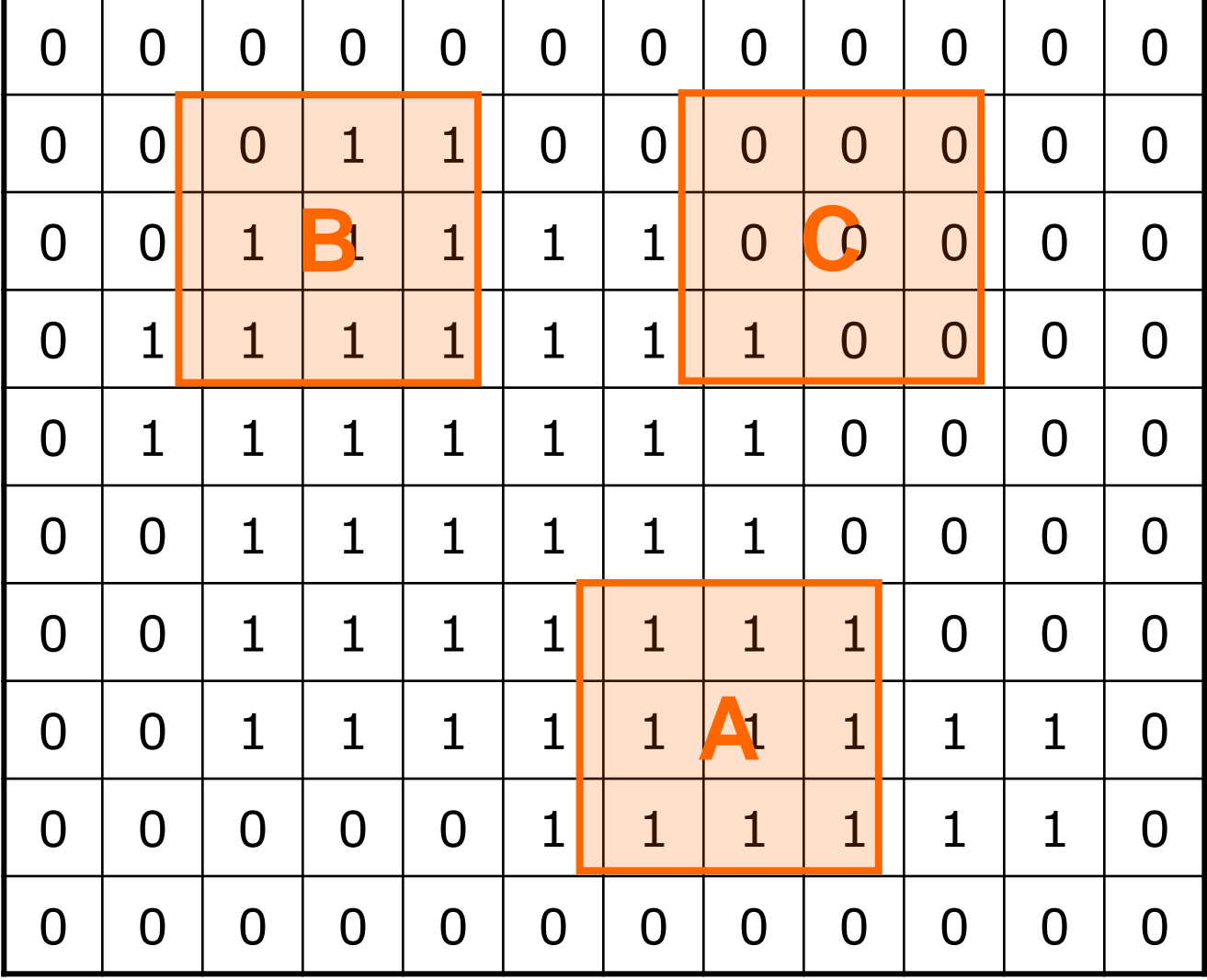

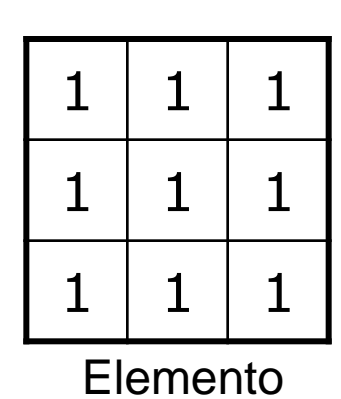

estructural 1

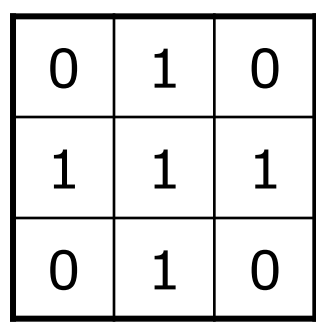

Elemento estructural 2

## Ejemplo de erosión

### Imagen original **Imagen procesada**

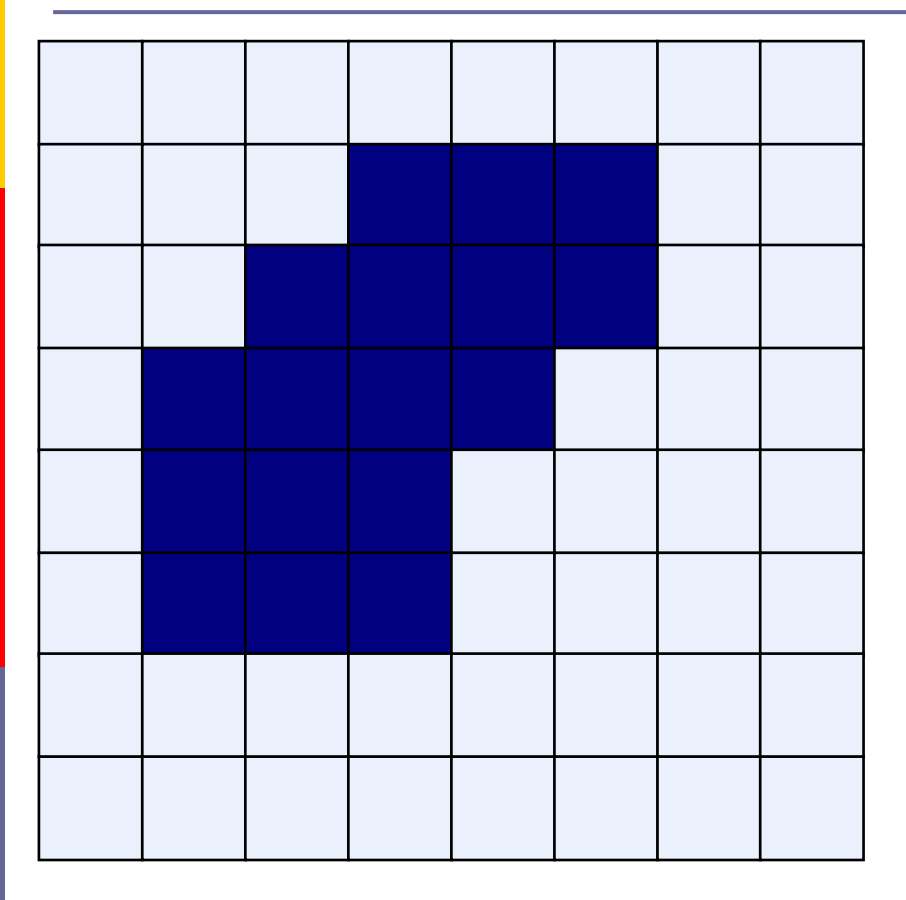

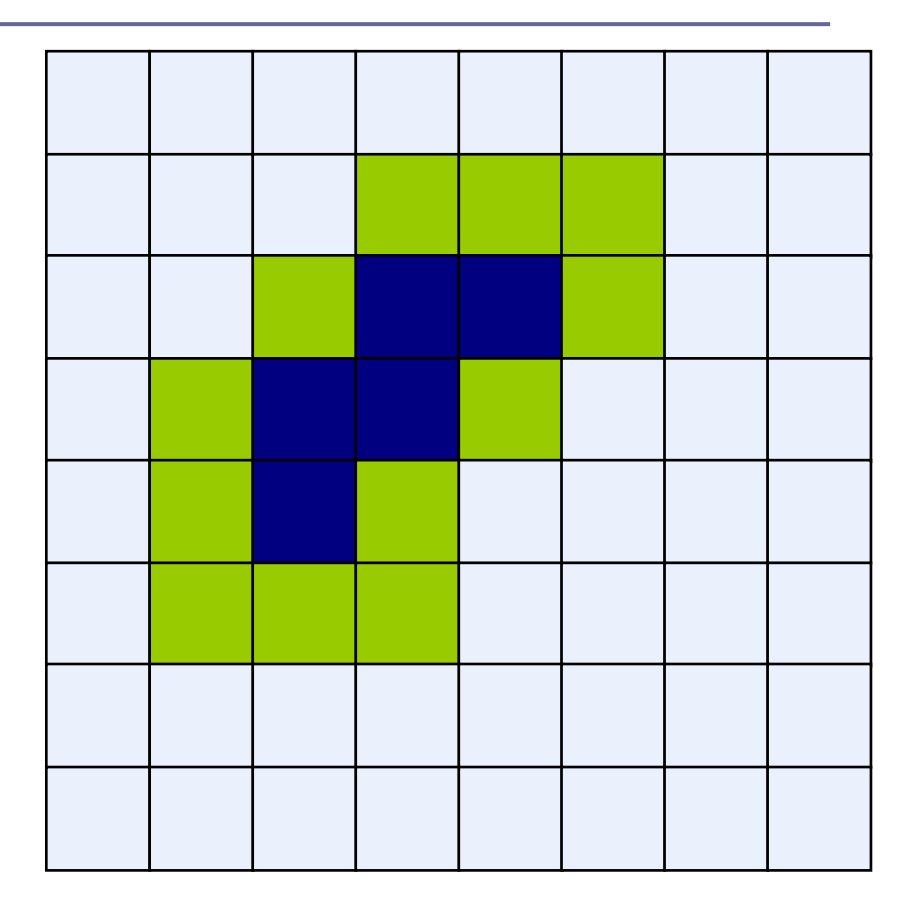

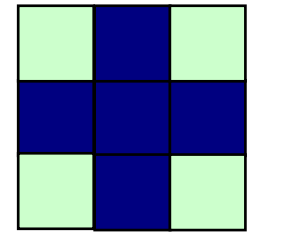

Elemento estructural

## Erosión: Ejemplo 1

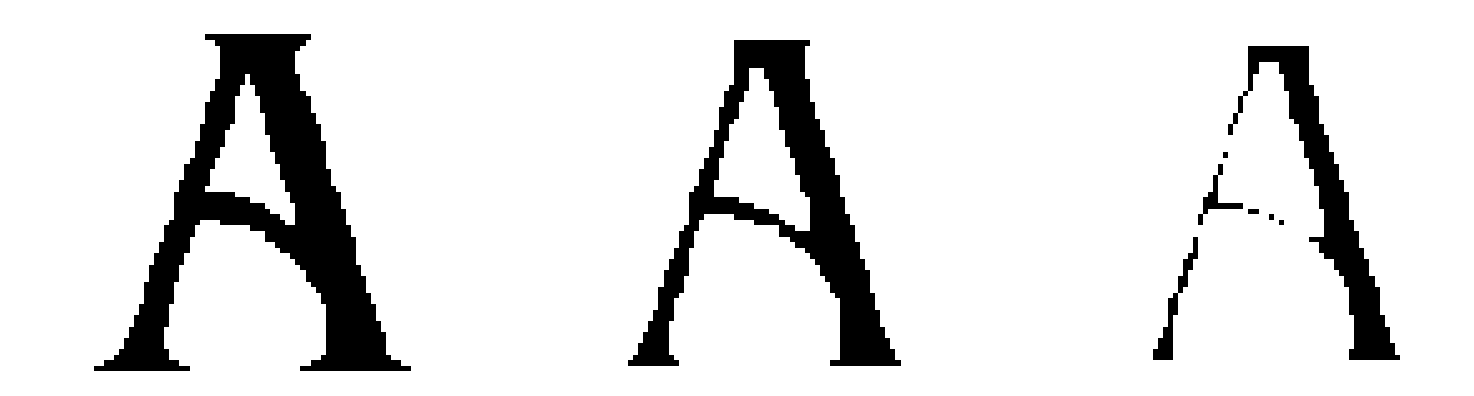

Imagen original Imagen original erosionada con un elemento estructural de 3x3

Imagen original erosionada con un elemento estructural de 5x5

Detalle: aquí el pixel 1 se refiere al color negro

# Erosión: Ejemplo 2

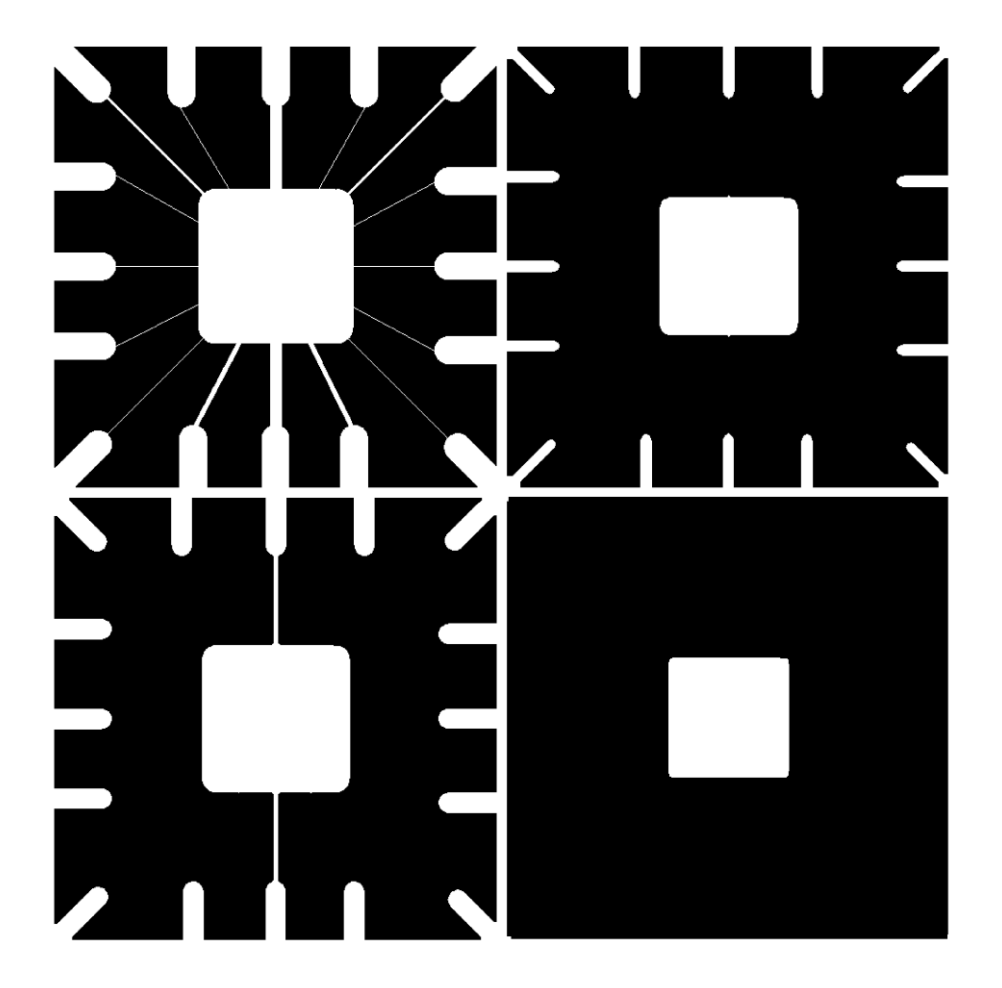

### ¿Para qué usamos erosión?

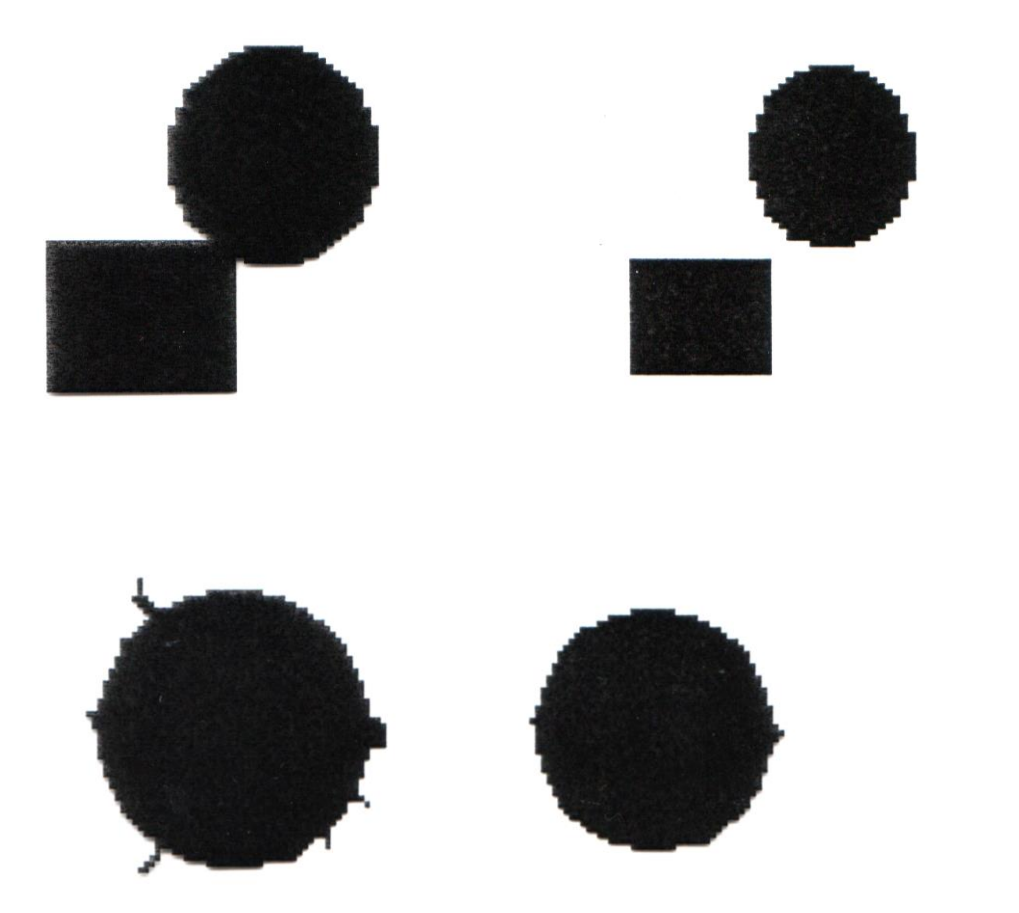

# Ejemplo Dilatación

### Imagen original **Imagen procesada**

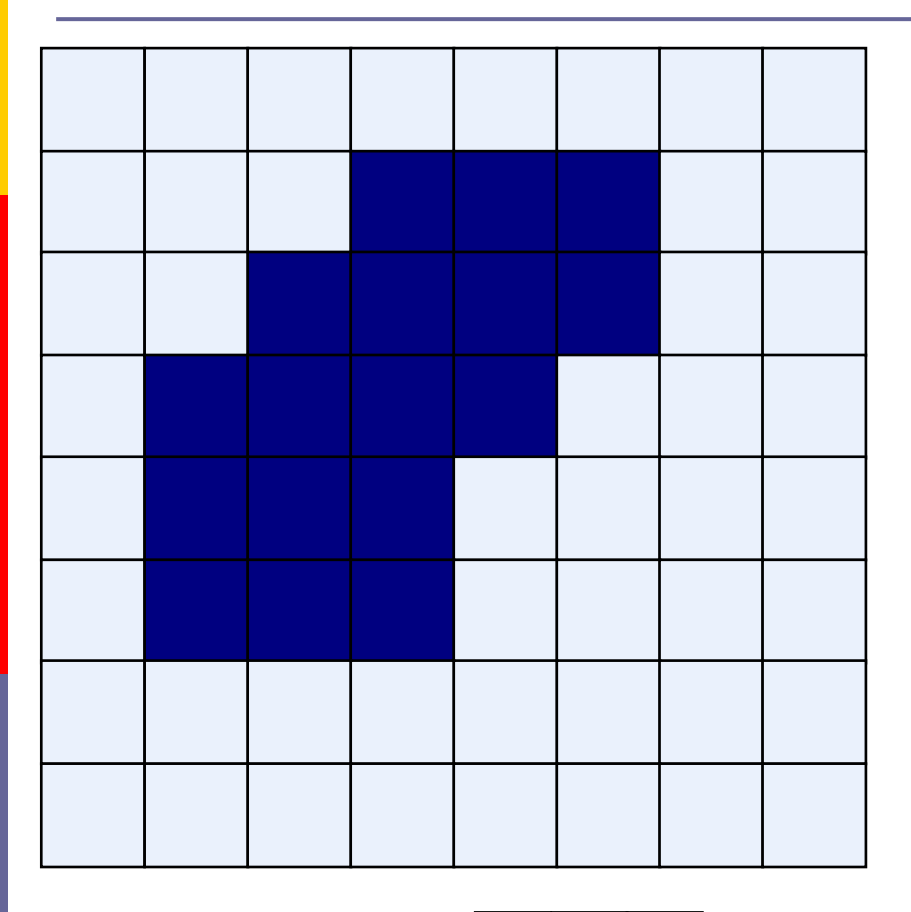

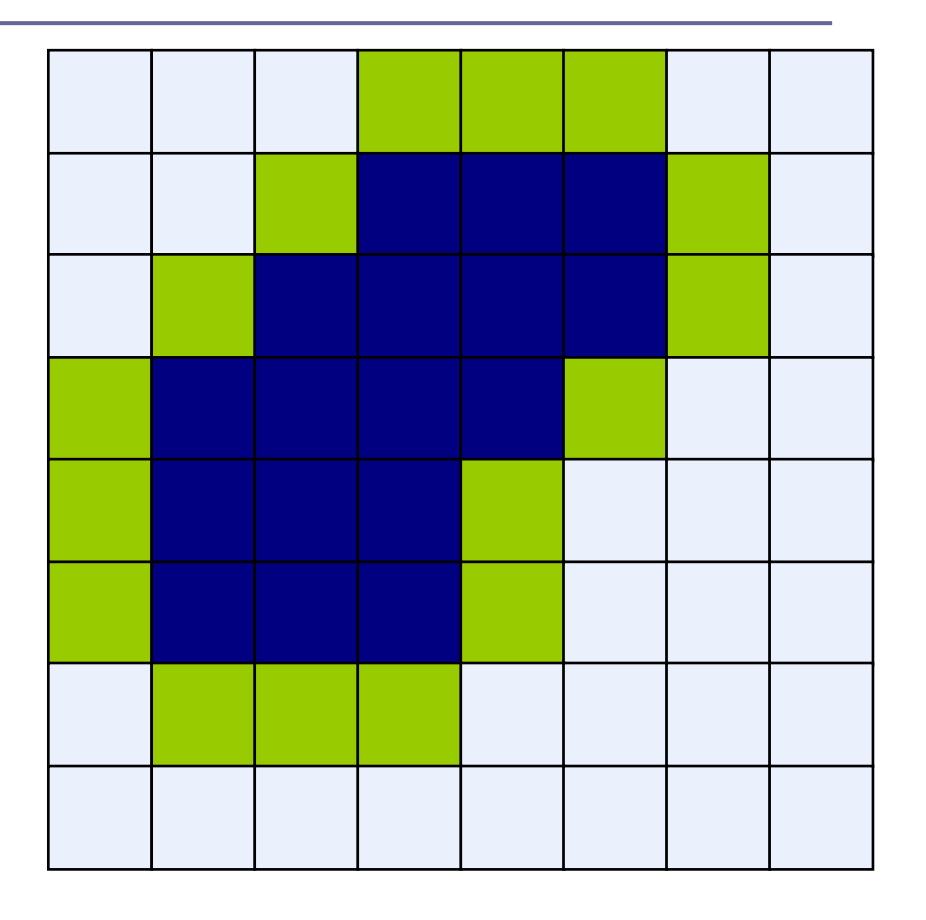

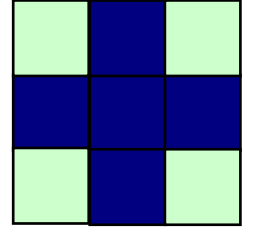

Elemento estructural

# Dilatación: Ejemplo 1

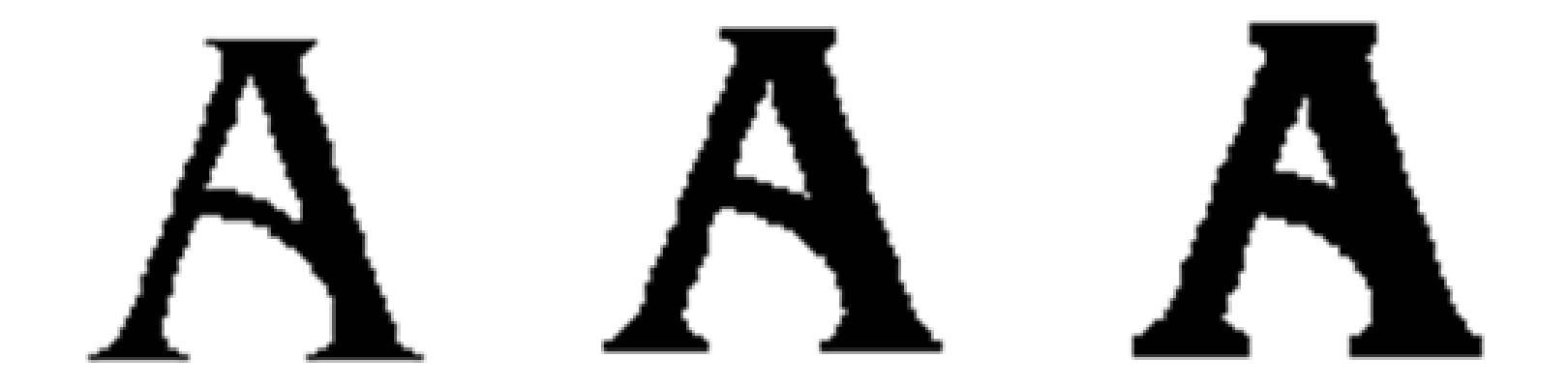

Imagen original lmagen dilatada con un Elemento estructural de 3 x 3

Imagen dilatada con un Elemento estructural de 5 x 5

Detalle: aquí el pixel 1 se refiere al color negro

# Dilatación: Ejemplo 2

Historically, certain computer programs were written using only two digits rather than four to define the applicable year. Accordingly, the company's software may recognize a date using "00" as 1900 rather than the year 2000.

Historically, certain computer programs were written using only two digits rather than four to define the applicable year. Accordingly, the company's software may recognize a date using "00" as 1900 rather than the year 2000.

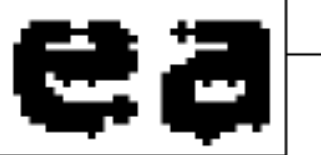

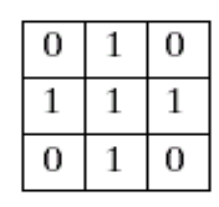

### ¿Para qué usamos dilatación?

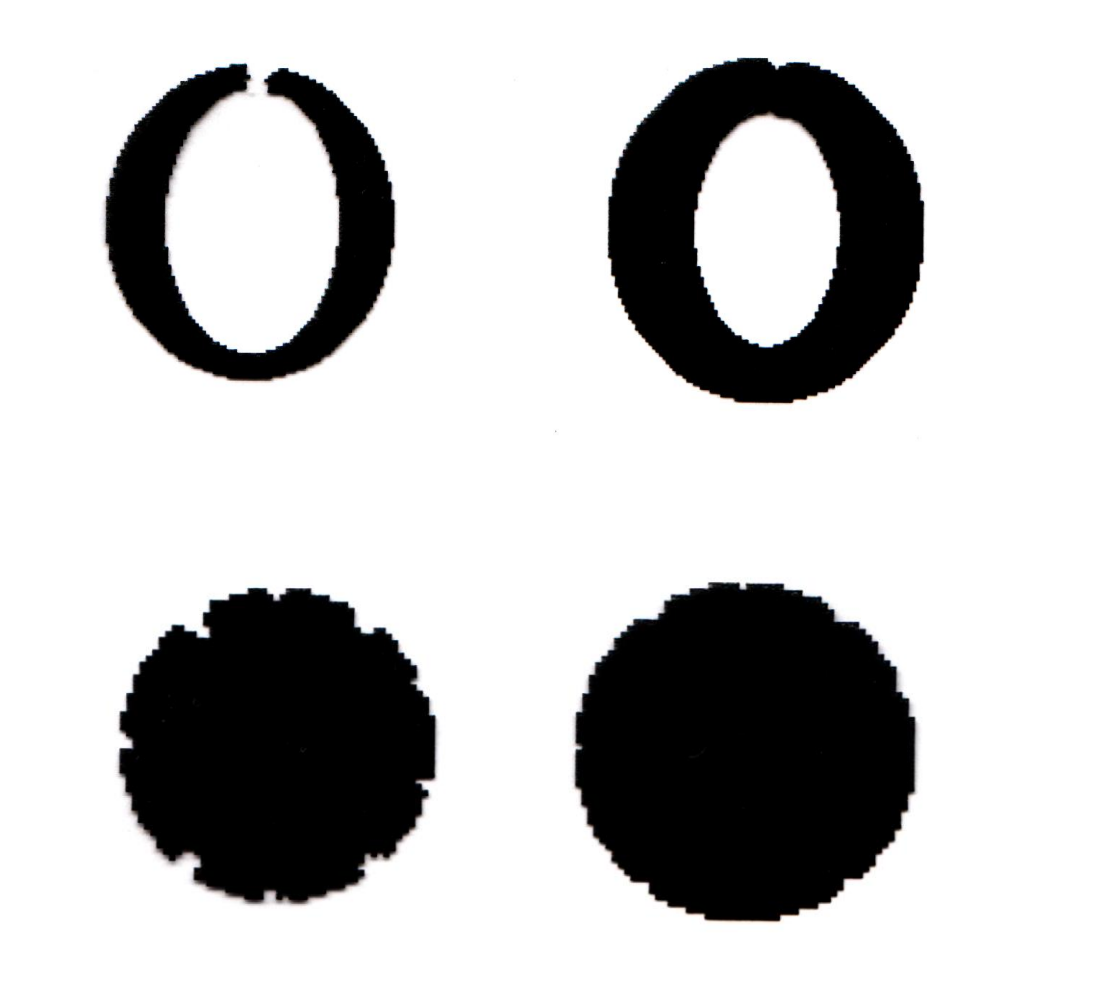

### Operaciones compuestas

- **Otras operaciones morfológicas de interés** pueden llevarse a cabo combinando procesos de erosión y dilatación.
- **Las más usadas de estas operaciones** combinadas son:
- **Opening (apertura)**
- **D** Closing (cierre)

# Opening (Apertura)

 La apertura de una imagen *f* por un elemento estructural *s,* simbolizado *f* ○ *s* es simplemente una erosión seguida por una dilatación

$$
f\circ s = (f\ominus s)\oplus s
$$

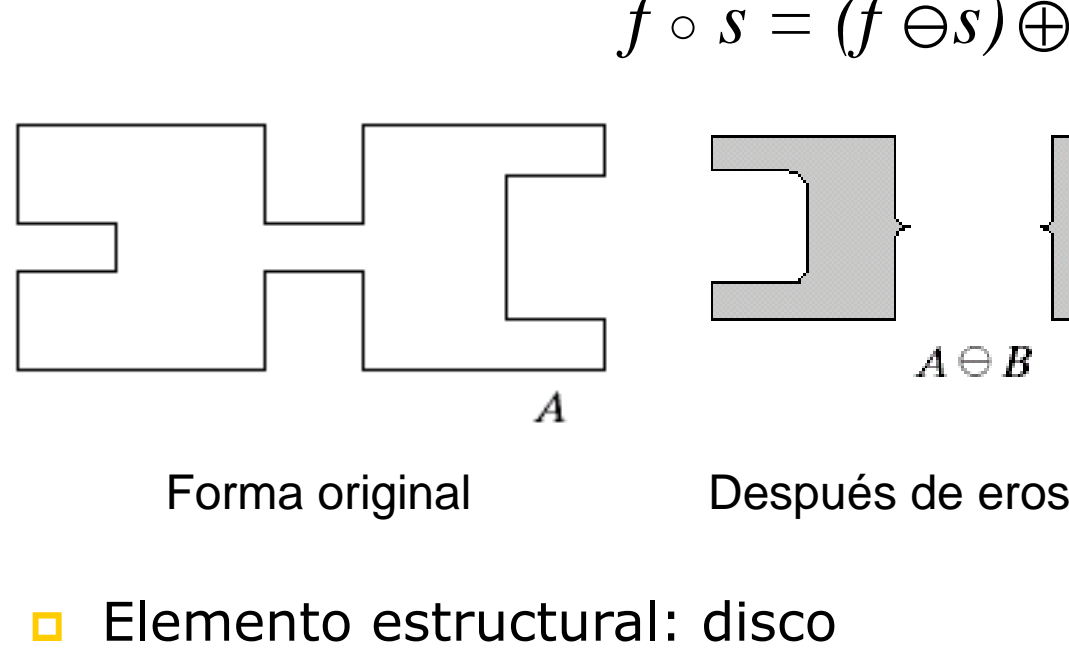

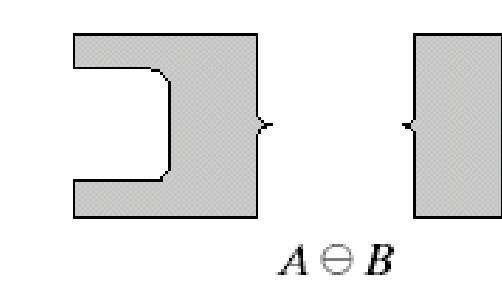

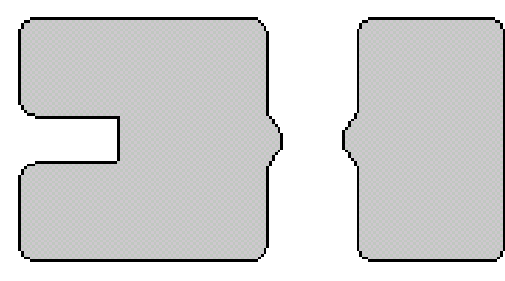

 $A \cdot B = (A \ominus B) \oplus B$ 

Forma original Después de erosión Después de dilatación (opening)

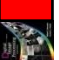

# ertura

**u** Una apertura produce en su primera parte (erosión), que todos los pixeles de la imagen en 1, que sean más pequeños que la estructura de referencia, sean eliminados. Las estructuras que permanezcan en la imagen serán, a través de la dilatación suavizadas y aumentadas aproximadamente igual a su tamaño original.

# Ejemplo de Apertura

Imagen original

Imagen

Opening

después de

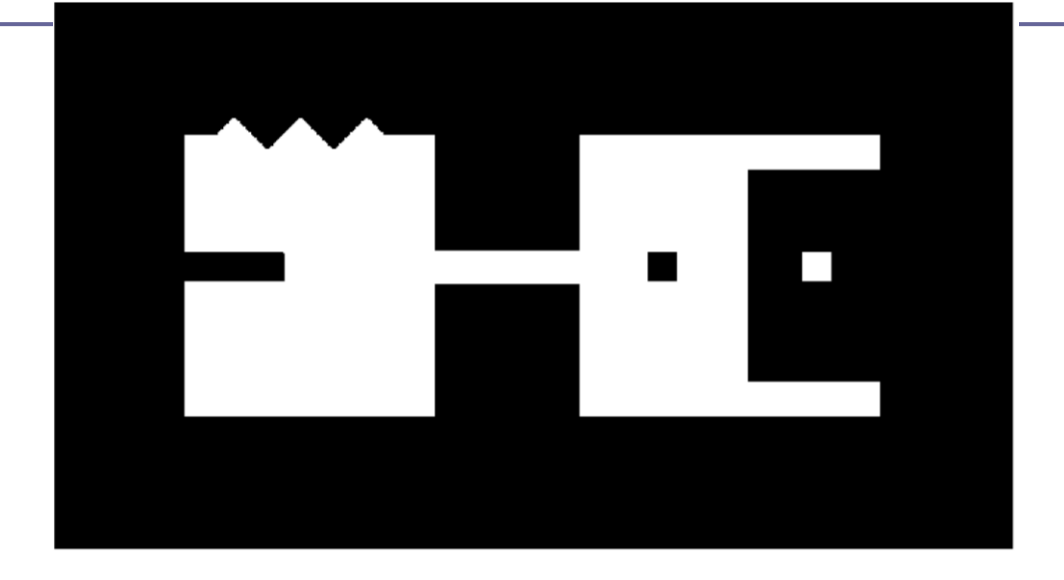

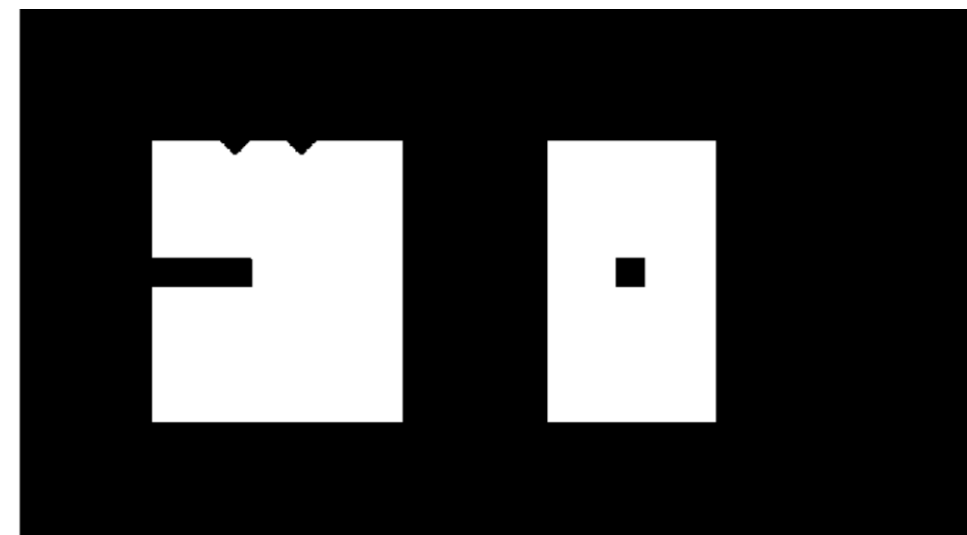

# Ejemplo de opening

### Imagen original **Imagen procesada**

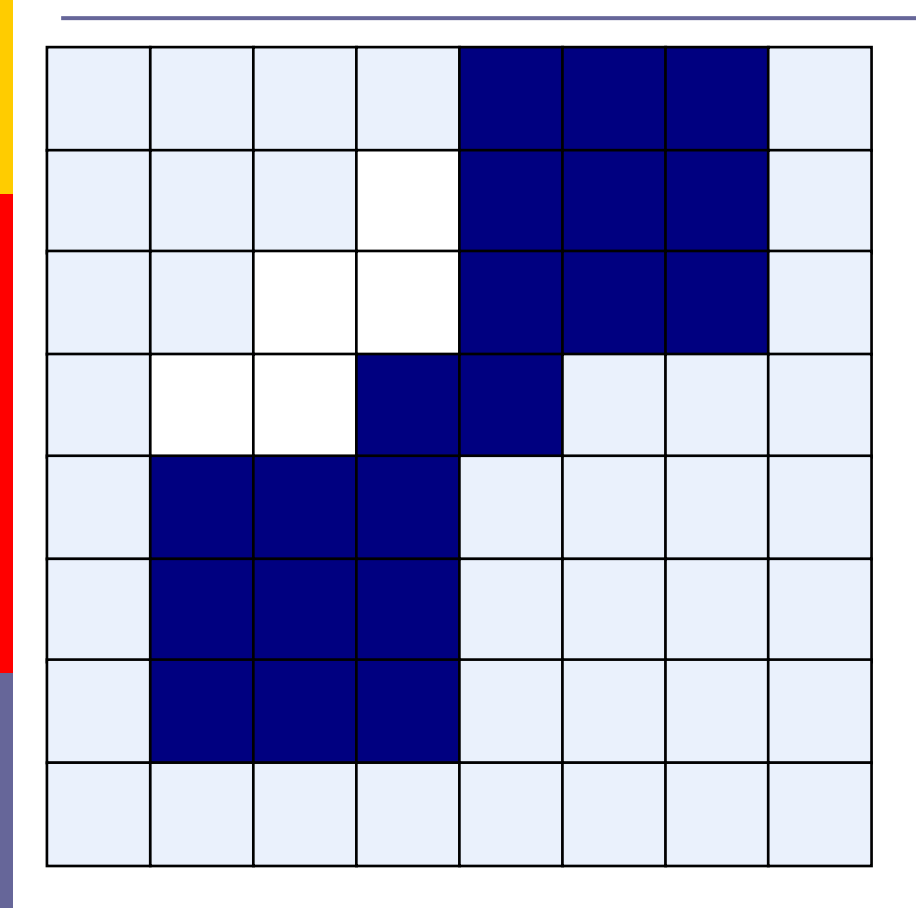

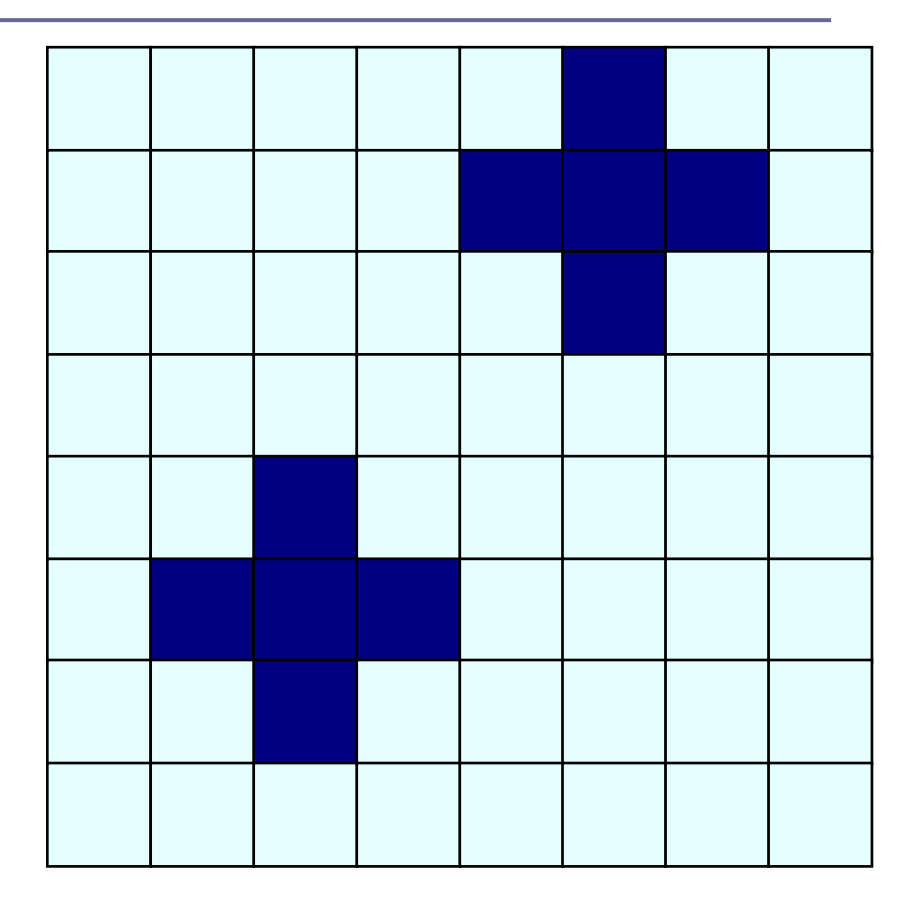

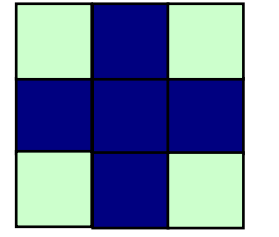

Elemento estructural

# Closing (cierre)

**El cierre (closing) de una imagen** f por un elemento estructural *s,* simbolizado *f* • *s* es simplemente una dilatación seguida por una erosión

$$
f\boldsymbol{\cdot} s=(f\bigoplus s)\ominus s
$$

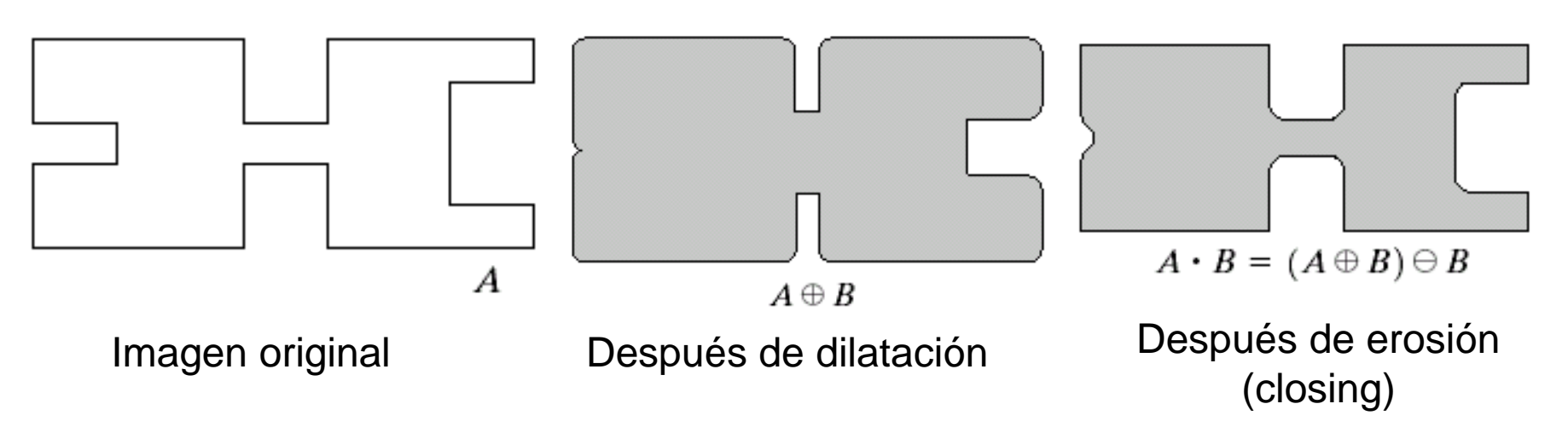

Elemento estructural: disco

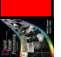

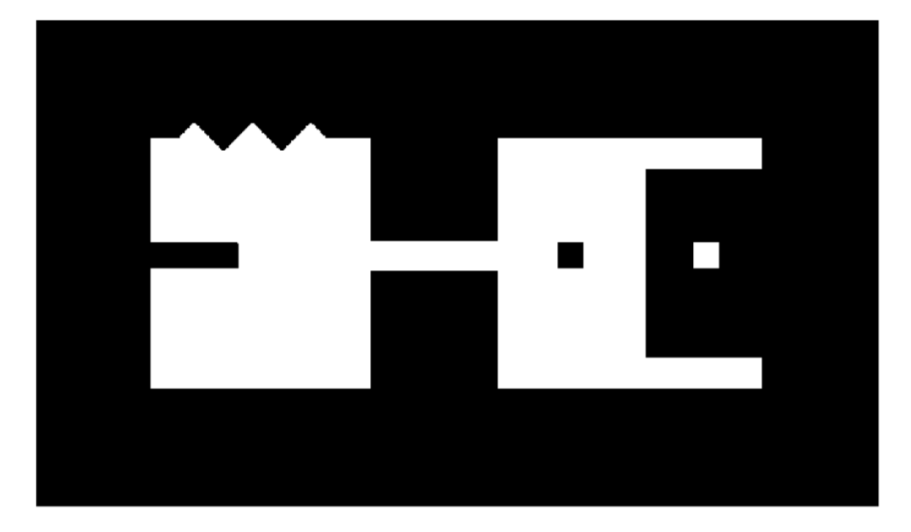

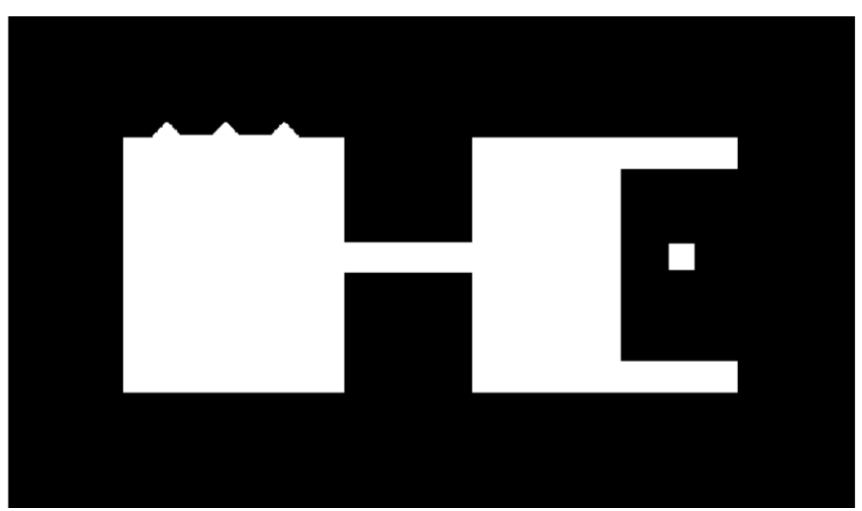

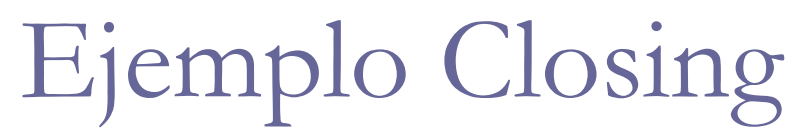

### Image original **Imagen procesada**

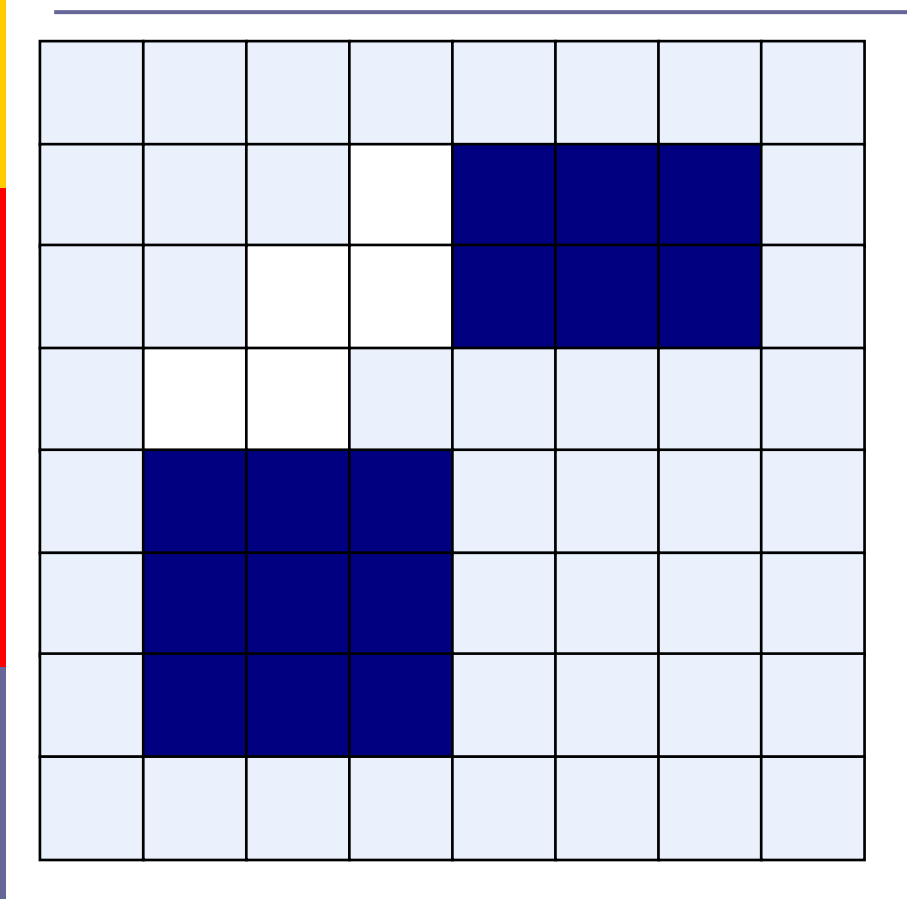

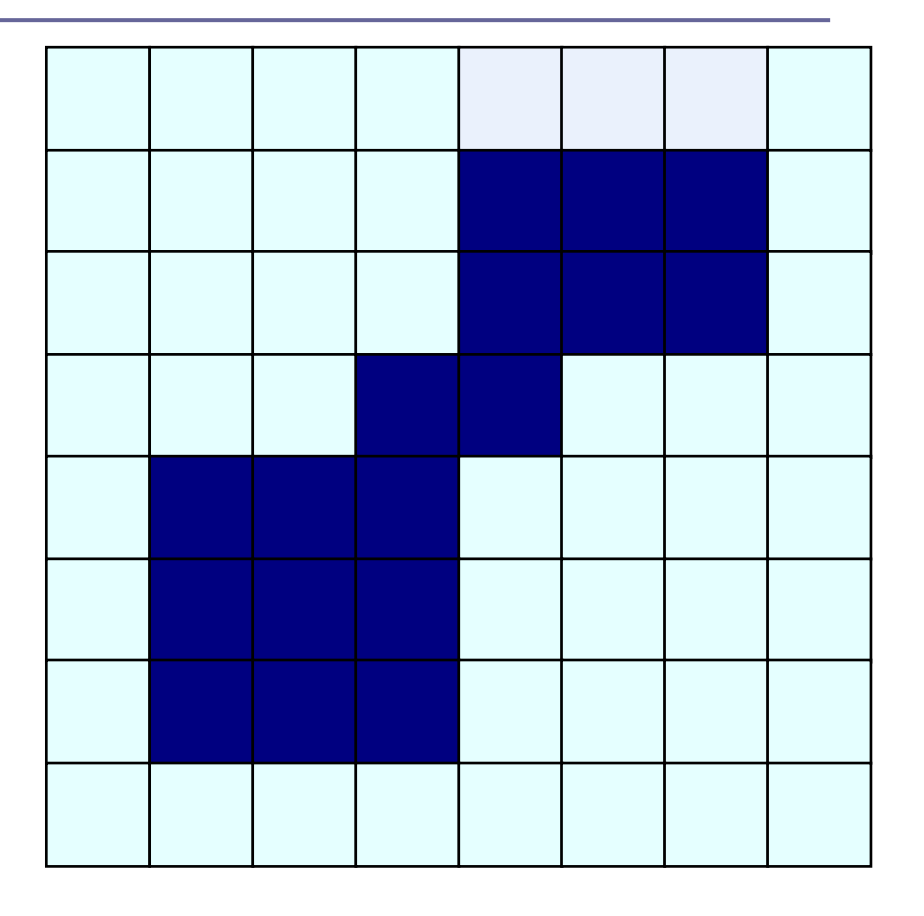

Elemento estructural

Transformación hit-or-miss (éxito ó fracaso)

**<u>n</u>** Util para determinar donde hay una determinada configuración de bits en una imagen binaria

$$
\Box \qquad \qquad \text{C=bwhitmiss}(A, B1, B2)
$$

 $\Box$  Donde A= imagen de entrada  $\Box$  B1 y B2= elementos estructurales

### En Matlab

- $\Box$  se= strel( shape, parámetros);
- **□** I2=imerode( I, se); también imdilate
- $\square$  I2=imclose(I, B); también imopen
- $g=$ bwmorph(f, operation, n)